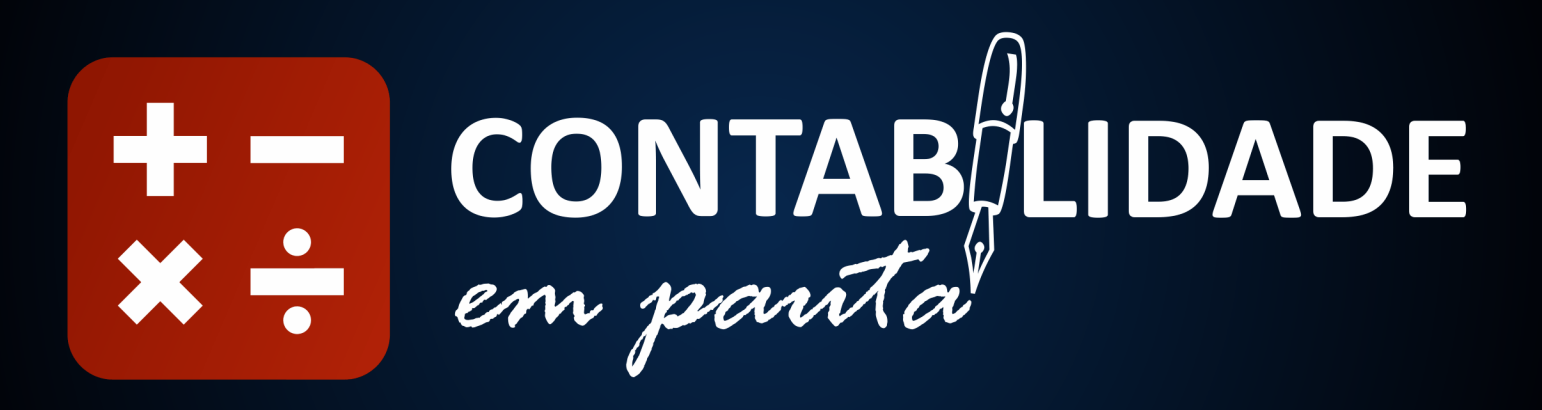

# **ANÁLISE DE RISCO E RETORNO DE INVESTIMENTO – USO DAS MEDIDAS DE DISPERSÃO**

Luiz Fernando Stringhini<sup>1</sup>

Na tentativa de mostrar as possibilidades de uso das ferramentas da estatística dentro da contabilidade, entro agora na aplicação da estatística na área das finanças.

Um modelo muito utilizado na área de administração financeira é o modelo CAPM (*Capital Asset Pricing Model*), que é utilizado para a avaliação dos riscos e determinação do valor de um ativo em relação ao mercado.

Segundo a Wikipédia, "... o CAPM, o custo do capital corresponde à taxa de rentabilidade exigida pelos investidores como compensação pelo risco de mercado que estão expostos." Uma parte dessa análise tem ligação direta com a avaliação do risco e do retorno dos investimentos. Esse tipo de aplicação utiliza uma combinação entre a probabilidade de determinado evento ocorrer e o grau de variação dos retornos avaliado por uma medida de dispersão.

Essas medidas são representadas pelo desvio médio, desvio padrão, variância e coeficiente de variação. Todas elas têm o mesmo sentido de análise que é, quanto maior o resultado do parâmetro calculado, mais dispersa ou heterogênea é a série ou maior seu grau de variação.

Isto pode significar várias coisas, dependendo da variável analisada e do objetivo do estudo, mas para fins estatísticos indica maior ou menor grau de variabilidade dos dados.

Quando falamos de risco também estamos preocupados com o grau de variação, principalmente no que diz respeito aos retornos percentuais esperados dos investimentos.

 $\overline{a}$ 

<sup>&</sup>lt;sup>1</sup> Possui graduação em Ciências Estatísticas e Ciências Contábeis pela Universidade Federal do Paraná e especialização em *Magistério Superior* pelo IBPEX. Tem experiência profissional na área de controladoria e de custos, além de possuir grande experiência na área de estatística. Possui grande experiência acadêmica em assuntos relacionados às Ciências Sociais Aplicadas, atuando principalmente nos seguintes temas: Estatística e Métodos Quantitativos. Contatos: luiz.stringhini1@gmail.com

Colocando-se na pele do contabilista, que detém os dados da empresa, e muitas vezes instado a opinar sobre as opções de investimento que o seu cliente poderia optar, poderia utilizar e indicar as ferramentas necessárias à satisfação das necessidades específicas de seus clientes.

O desvio padrão e o coeficiente de variação são os mais utilizados na análise e na tomada de decisão a respeito dessas situações.

## **A fórmula do desvio padrão é a seguinte:**

$$
\sigma = \sqrt{\frac{\sum_{i=1}^{n}(x_i - \bar{x})^2}{n}}
$$

Onde xi = o termo da série

 $\bar{x}$ = média aritmética da série

n = número de termos da série

## **O Coeficiente de Variação de Pearson**

$$
CV_p = \frac{\sigma}{\bar{x}}
$$

Onde

 $\sigma$  = desvio padrão

 $\bar{x}$  = média aritmética

Nos dias incertos de hoje temos que avaliar muito criteriosamente as decisões que iremos tomar diante dos cenários futuros. A avaliação das expectativas futuras, observadas a corrente otimista e pessimista, resulta na análise de uma situação mais provável ou média.

Na leitura atenta da fórmula do desvio padrão devemos observar o seu numerador, que é a diferença entre cada termo e a sua média aritmética simples, ele indica um maior ou menor grau de afastamento dos dados da série com sua média, apresentando um resultado compatível com a maior ou menor dispersão dos dados em relação à média da série.

No livro de Megliorini (2013, pág 70) encontramos as tabelas abaixo, que apresenta os cenários de retorno para o Ativo Alfa e Beta.

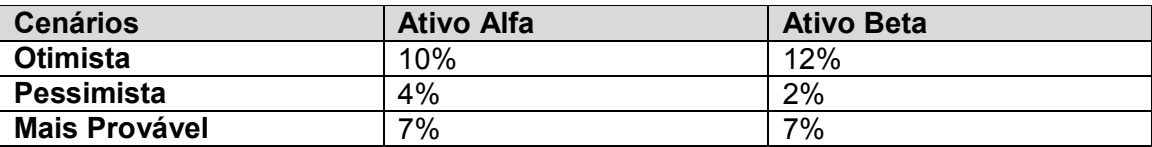

Para que a análise seja mais efetiva devemos construir uma tabela com a probabilidade de determinado cenário ocorrer, incluindo uma informação útil para os procedimentos a seguir. Essa informação da probabilidade pode ser através do conhecimento ou sentimento do analista ou com base em dados de sites econômicos e financeiros confiáveis.

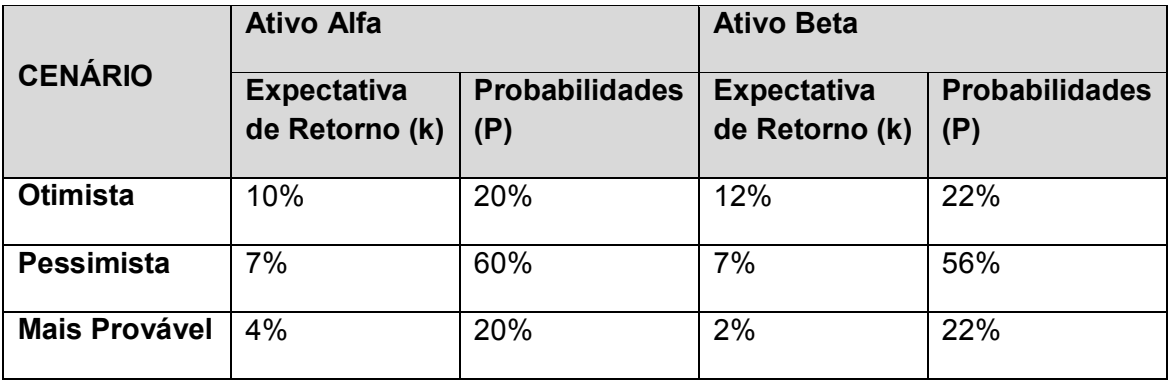

Diante das informações da tabela acima podemos obter o resultado esperado de retorno para cada cenário diferente e calcular o que se chama de Esperança Matemática, que é o resultado da multiplicação da expectativa de retorno pela probabilidade de ocorrência de determinado cenário.

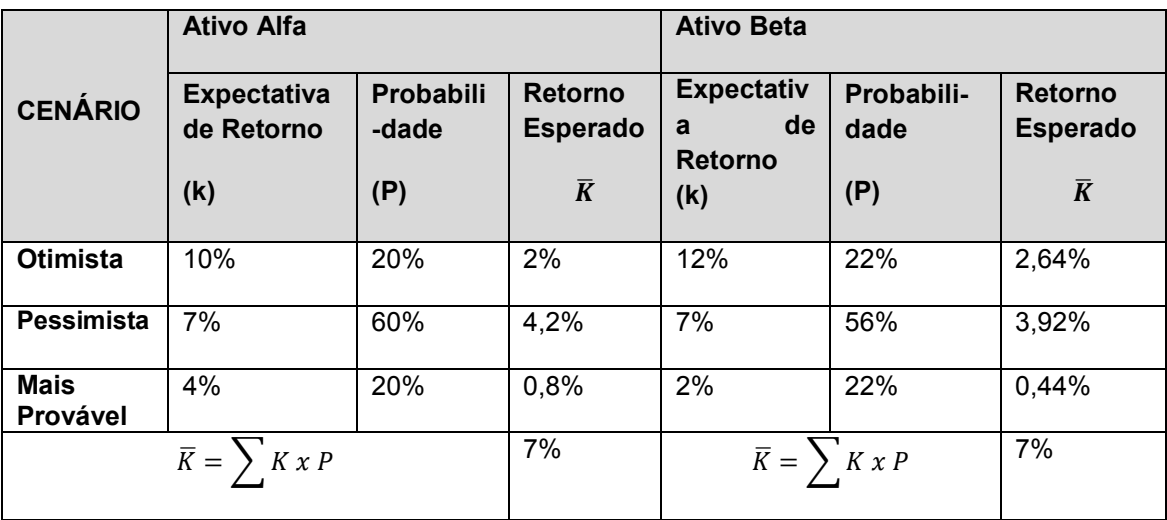

Como podemos perceber na tabela acima, os resultados apresentaram um valor médio esperado para os dois ativos de 7%. Isso torna a decisão ainda mais difícil, pois diante de ativos com expectativas de retorno bem diferentes, para cenários diferentes, temos um valor médio esperado igual.

Para solucionar esse problema, podemos utilizar um parâmetro que mede a dispersão entre os dados e identificar aquele que tem o maior grau. Vamos calcular o desvio padrão dos ativos, considerando os cenários e suas expectativas, medidas pelas probabilidades deles ocorrerem.

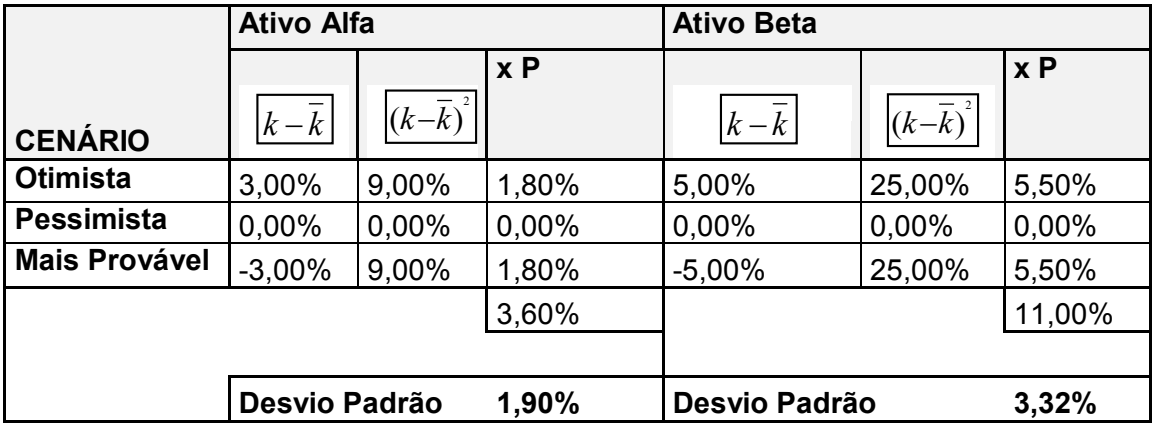

O desvio padrão do retorno esperado é 1,90% para o ativo alfa e 3,32% para o ativo beta.

Os dois resultados são bem significativos quando se entende que o desvio padrão é uma média dos quadrados das diferenças entre os termos da série, que são os retornos esperados, considerando o efeito da probabilidade daquilo se efetivar.

Como informado anteriormente, o resultado do desvio padrão para o ativo Alfa (1,90%) é menor que o desvio padrão do ativo Beta (3,36%), significa que há um maior grau de variação entre os valores de cenários apresentados à situação.

Ainda há certa dúvida quando tratamos de analisar as medidas de dispersão. É fácil quando entendemos que quanto maior o resultado, mais dispersos são os dados, ou maior a variação entre os resultados de cada série. Mas isso pode ser interpretado desde que as médias sejam iguais. Caso sejam diferentes, é possível avaliar a variação dos resultados, pelo cálculo do coeficiente de variação.

Assim se compararmos o resultado do desvio padrão com a média esperada terá a informação de quanto por cento o desvio padrão (medida de variação) representa do valor da média.

Nesse caso como temos médias esperadas iguais, isso só irá confirmar o resultado do desvio padrão.

Mesmo assim vamos calcular o coeficiente de variação de cada uma das séries.

#### **Coeficiente de Variação Ativo Alfa**

$$
CV_p = \frac{1,90\%}{7\%} = 27,14\%
$$

## **Coeficiente de Variação Ativo Beta**

$$
CV_p = \frac{3,32\%}{7\%} = 47,43\%
$$

Podemos então concluir que, apesar de apresentar o mesmo retorno médio o Ativo Alfa tem o menor grau de variação entre os resultados esperados, enquanto o Ativo Beta representa maior risco, pelo fato de ter maior grau de variação entre seus resultados esperados.

O uso das ferramentas estatísticas pode ser de grande valia para aplicações em diversas áreas do conhecimento.

O presente artigo apresentou apenas uma das possibilidades na área de finanças.

## **BIBLIOGRAFIA**

LAPPONI, Juan Carlos. **Estatística usando o Excel 5 e 7**. Rio de Janeiro: Elsevier, 2005 – 7ª Reimpressão.

TRIOLA,.F. **Introdução à Estatística.** 7. ed. Rio de janeiro: LTC, 1999.

MEGLIORINI, Evandir, VALLIM,Marco Aurélio, Administração Financeira – Uma Abordagem Brasileira, 3.ed, São Paulo: Pearson Prentice Hall, 2009.

''O informativo CONTABILIDADE EM PAUTA é um espaço destinado a divulgação das idéias e produção acadêmicas dos professores, alunos e exalunos do Curso de Ciências Contábeis das Faculdades Integradas Santa Cruz de Curitiba.

Cada artigo, ou opinião, é de responsabilidade dos autores e as ideias nele inseridos, não necessariamente, refletem o pensamento do curso.

O objetivo deste espaço é fomentar debates sobre assuntos relacionados a contabilidade e finanças.''